## **Bistrokarte**

## **16.09.—20.09.2019 von 12.00—14.00 Uhr**

Alle Gerichte reichen wir mit einem kleinen "Reichenauer" Salat

Paniertes Schnitzel vom Schwein mit Pommes

10,90 Euro

Sahnegeschnetzeltes "Züricher Art" mit Rösti

11,90 Euro

Penne Al Arrabiata

7,90 Euro

Hausgem. Miniburger mit BBQ Sauce und Pommes

7,90 Euro

Gebackenes Eglifilet mit Kartoffeln und hausgemachtem Dip

11,90 Euro

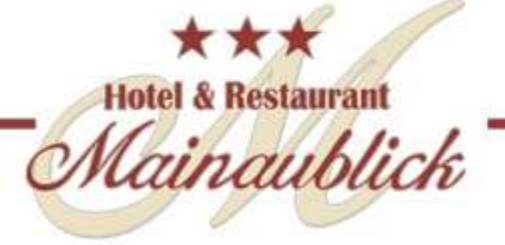